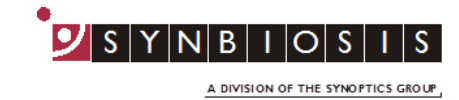

## **ProtoCOL 3**

## **Adding colonies outside the graticule**

*This Quick Guide explains how to manually add colonies outside of the original measured graticule without the software performing an automatic count of the increased measurement area.*

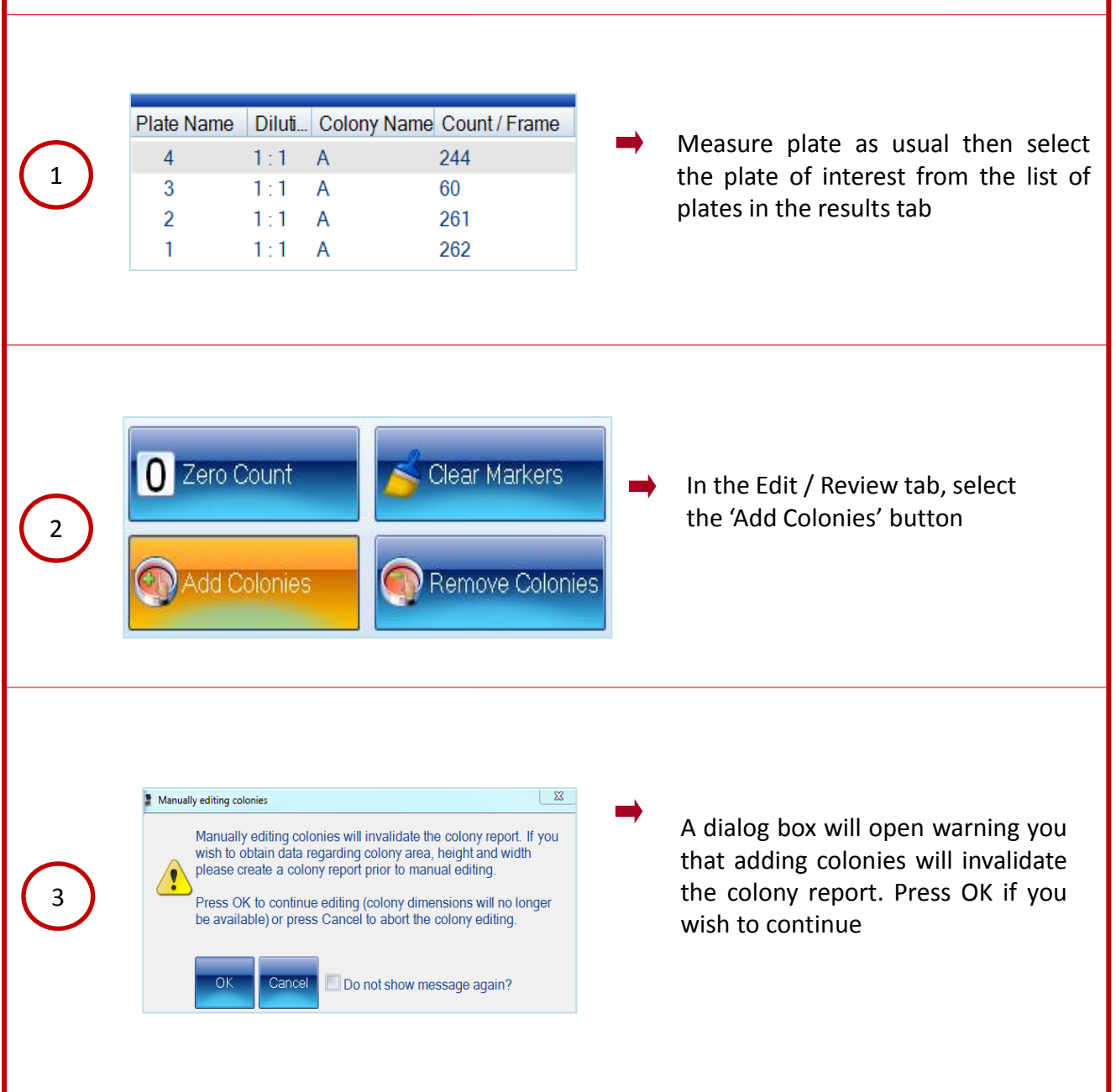

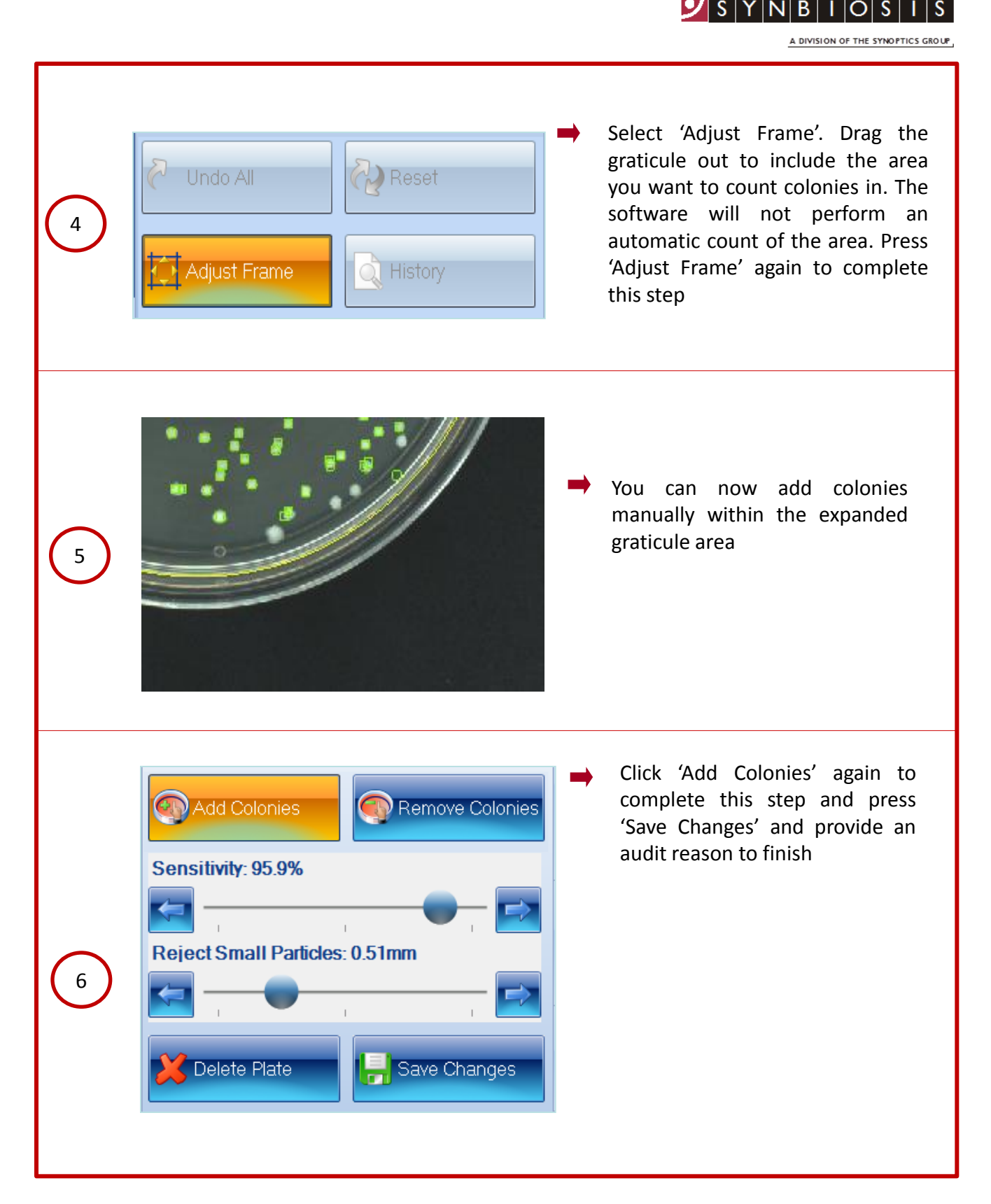

## **CONTACT SYNBIOSIS:**

EUROPE: USA: Email: [support@synbiosis.com](mailto:support@synbiosis.com) Email: [support@synbiosis.com](mailto:support@synbiosis.com) **[www.synbiosis.com](http://www.synbiosis.com/) P3ACOG0818**

Tel: +44 (0)1223 727125 Tel: 800 686 4451/301 662 2863